# A Beginner's Guide to eBPF Programming

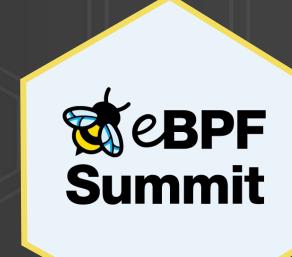

Liz Rice @lizrice

VP Open Source Engineering, Aqua Security

# Run custom code in the kernel

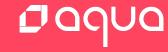

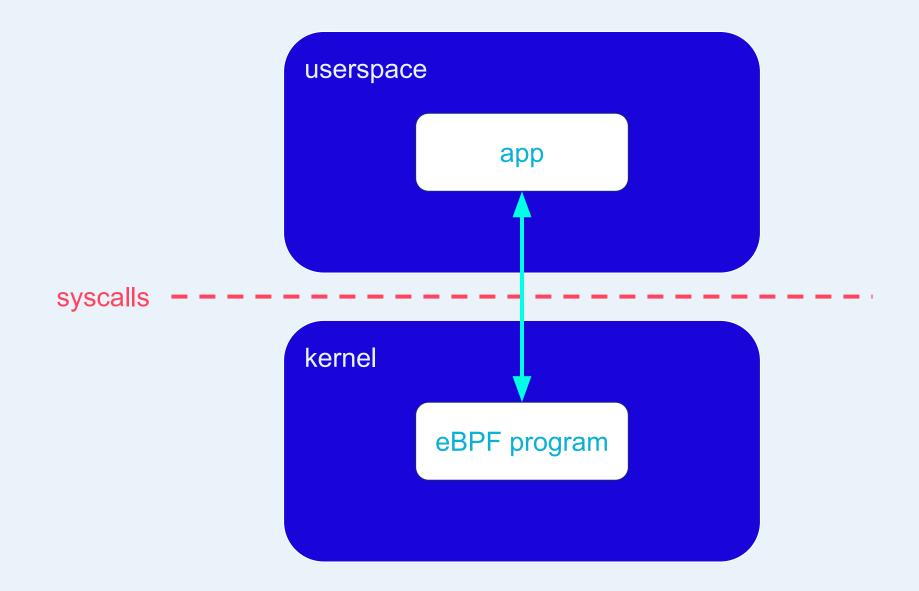

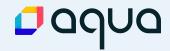

eBPF programs can be written in a restricted C that is compiled (using the clang compiler) into eBPF bytecode. Various features are omitted from this restricted C, such as loops, global variables, variadic functions, floating-point numbers, and passing structures as function arguments.

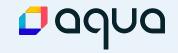

eBPF programs can be written in a restricted C that is compiled (using the clang compiler) into eBPF bytecode. Various features are omitted from this restricted C, such as loops, global variables, variadic functions, floating-point numbers, and passing structures as function arguments.

[eBPF Helper functions] are used by eBPF programs to interact with the system, or with the context in which they work. For instance, they can be used to print debugging messages...

```
bpf_trace_printk()
bpf_get_current_uid_gid()
```

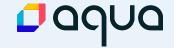

Maps are a generic data structure for storage of different types of data. They allow sharing of data between eBPF kernel programs, and also between kernel and user-space applications.

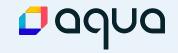

Maps are a generic data structure for storage of different types of data. They allow sharing of data between eBPF kernel programs, and also between kernel and user-space applications.

eBPF programs can be attached to different events.

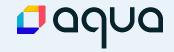

### **bpftrace**

bpftrace is a high-level tracing language for Linux enhanced Berkeley Packet Filter (eBPF) available in recent Linux kernels (4.x). bpftrace uses LLVM as a backend to compile scripts to BPF-bytecode and makes use of BCC for interacting with the Linux BPF system, as well as existing Linux tracing capabilities: kernel dynamic tracing (kprobes), user-level dynamic tracing (uprobes), and tracepoints. The bpftrace language is inspired by awk and C, and predecessor tracers such as DTrace and SystemTap. bpftrace was created by Alastair Robertson.

To learn more about bpftrace, see the Reference Guide and One-Liner Tutorial.

#### **One-Liners**

The following one-liners demonstrate different capabilities:

```
# Files opened by process
bpftrace -e 'tracepoint:syscalls:sys_enter_open { printf("%s %s\n", comm, str(args->filename)); }'
# Syscall count by program
bpftrace -e 'tracepoint:raw_syscalls:sys_enter { @[comm] = count(); }'
# Read bytes by process:
bpftrace -e 'tracepoint:syscalls:sys_exit_read /args->ret/ { @[comm] = sum(args->ret); }'
# Read size distribution by process:
bpftrace -e 'tracepoint:syscalls:sys_exit_read { @[comm] = hist(args->ret); }'
# Show per-second syscall rates:
bpftrace -e 'tracepoint:raw_syscalls:sys_enter { @ = count(); } interval:s:1 { print(@); clear(@);
```

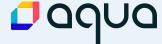

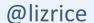

# Explore bpf syscalls in bpftrace

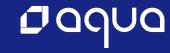

# eBPF programs & maps

```
bpf(BPF_PROG_LOAD, ...)
bpf(BPF_MAP_CREATE, ...)
```

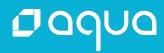

## Attach custom code to an event

```
bpf(BPF_PROG_LOAD, ...) = x
perf_event_open(...) = y
ioctl(y, PERF_EVENT_IOC_SET_BPF, x)
```

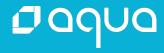

# eBPF hello world

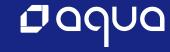

```
#!/usr/bin/python
from bcc import BPF
prog =
int helloworld(void *ctx) {
   bpf_trace_printk("Hello world\\n");
   return 0;
11 11 11
b = BPF(text=prog)
clone = b.get_syscall_fnname("clone")
b.attach_kprobe(event=clone, fn_name="helloworld")
b.trace_print()
```

```
#!/usr/bin/python
from bcc import BPF
from time import sleep
prog = """
BPF_HASH(clones);
int hello_world(void *ctx) {
  u64 uid;
  u64 counter = 0;
  u64 *p;
  uid = bpf_get_current_uid_gid() & 0xFFFFFFF;
  p = clones.lookup(&uid);
  if (p != 0) {
     counter = *p;
  counter++;
  clones.update(&uid, &counter);
  return 0;
0.00
```

```
b = BPF(text=prog)
clone = b.get_syscall_fnname("clone")
b.attach_kprobe(event=clone, fn_name="helloworld")
while True:
  sleep(2)
  s = ""
  if len(b["clones"].items()):
     for k,v in b["clones"].items():
        s += "ID {}: {}\t".format(k.value, v.value)
     print(s)
  else
     print("No entries yet")
```

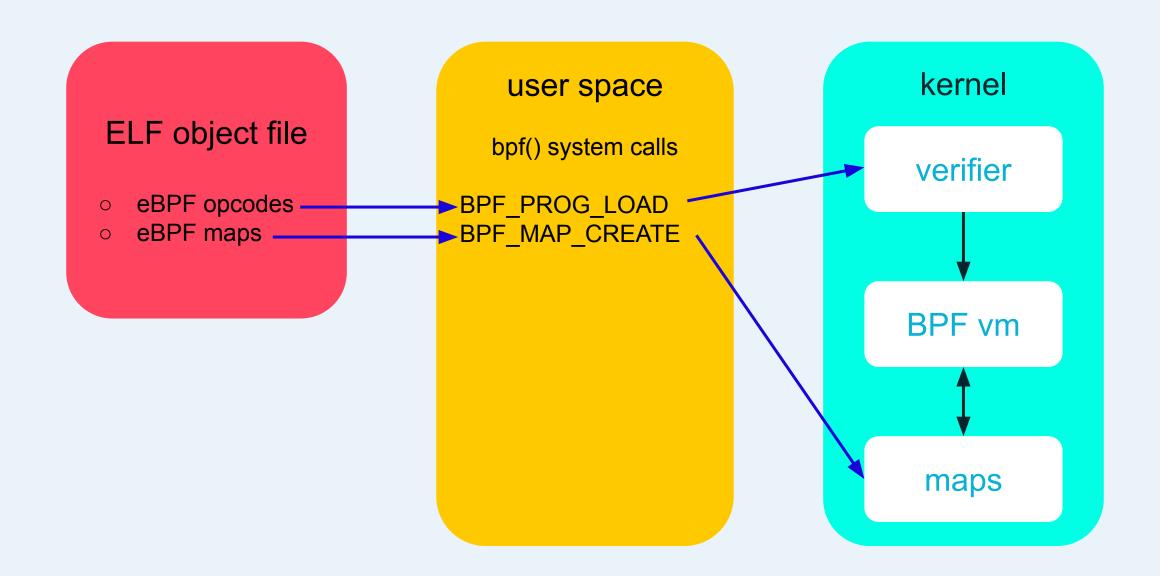

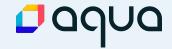

## ELF object file

- eBPF opcodes
- eBPF maps

### user space

bpf() system calls

BPF\_PROG\_LOAD BPF\_MAP\_CREATE

Attach BPF program to event

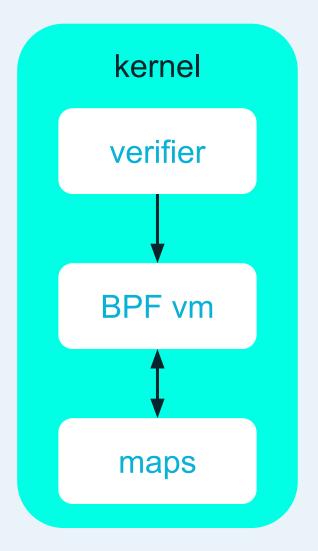

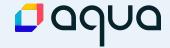

## ELF object file

- eBPF opcodes
- eBPF maps

#### user space

bpf() system calls

BPF\_PROG\_LOAD BPF\_MAP\_CREATE

Attach BPF program to event

Read / write maps

BPF\_MAP\_GET\_NEXT\_KEY
BPF\_MAP\_LOOKUP\_ELEM
BPF\_MAP\_UPDATE\_ELEM
BPF\_MAP\_DELETE\_ELEM

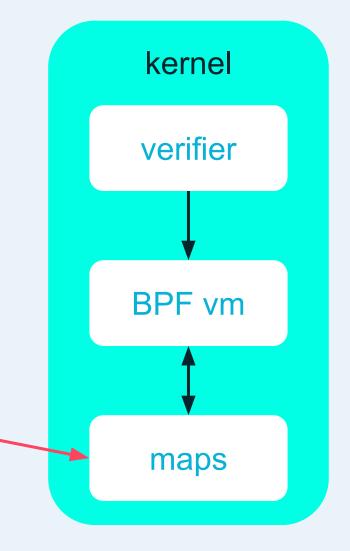

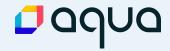

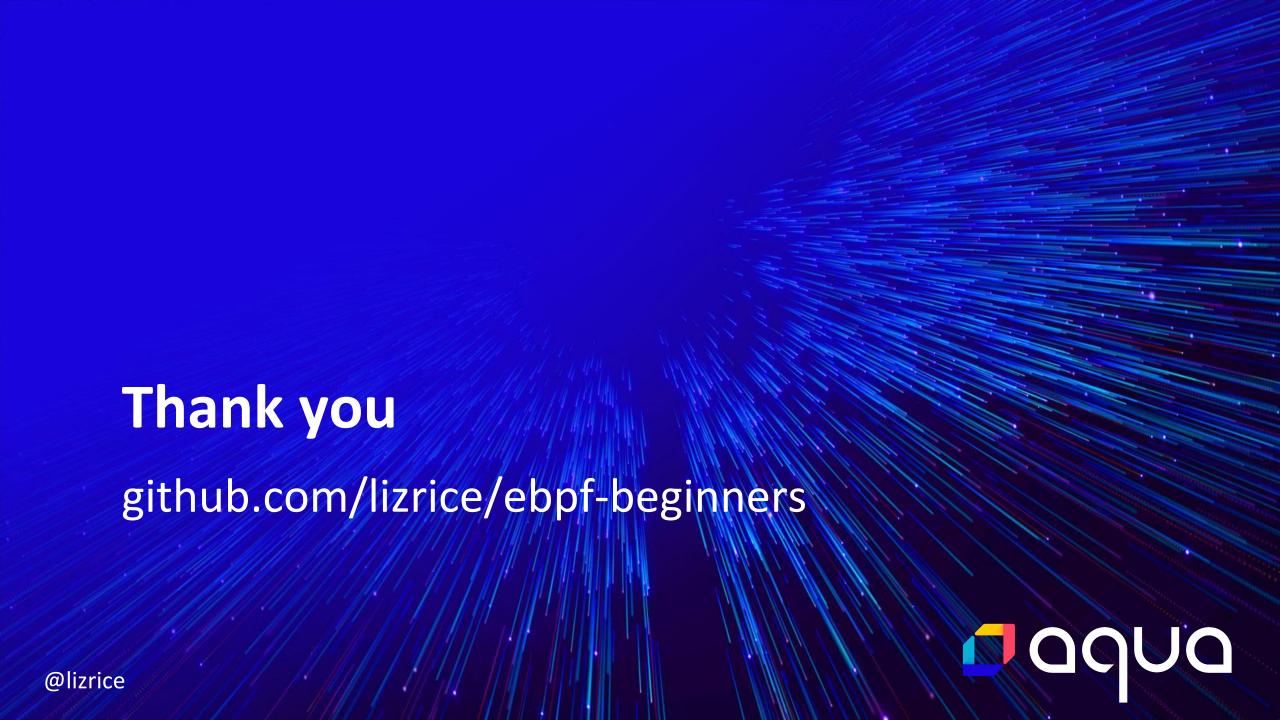